#### CS 450

#### Relational Algebra 1

#### Prof. Jessica Lin

#### Relational Query Languages

- *Query languages:* Allow manipulation and retrieval of data from a database.
- Relational model supports simple, powerful QLs: – Strong formal foundation based on logic.
	- Allows for much optimization.
- Query Languages **!=** programming languages! – OLs not expected to be "Turing complete".
	- QLs not intended to be used for complex calculations.
	- QLs support easy, efficient access to large data sets.

## Formal Relational Query Languages

- Two mathematical Query Languages form the basis for "real" languages (e.g. SQL), and for implementation:
- *Relational Algebra*: More operational, very useful for representing execution plans.
- *Relational Calculus*: Lets users describe what they want, rather than how to compute it. (Nonoperational, *declarative*.)
- 3 *Understanding Algebra is key to understanding SQL, and query processing!*

#### The Role of Relational Algebra in a DBMS

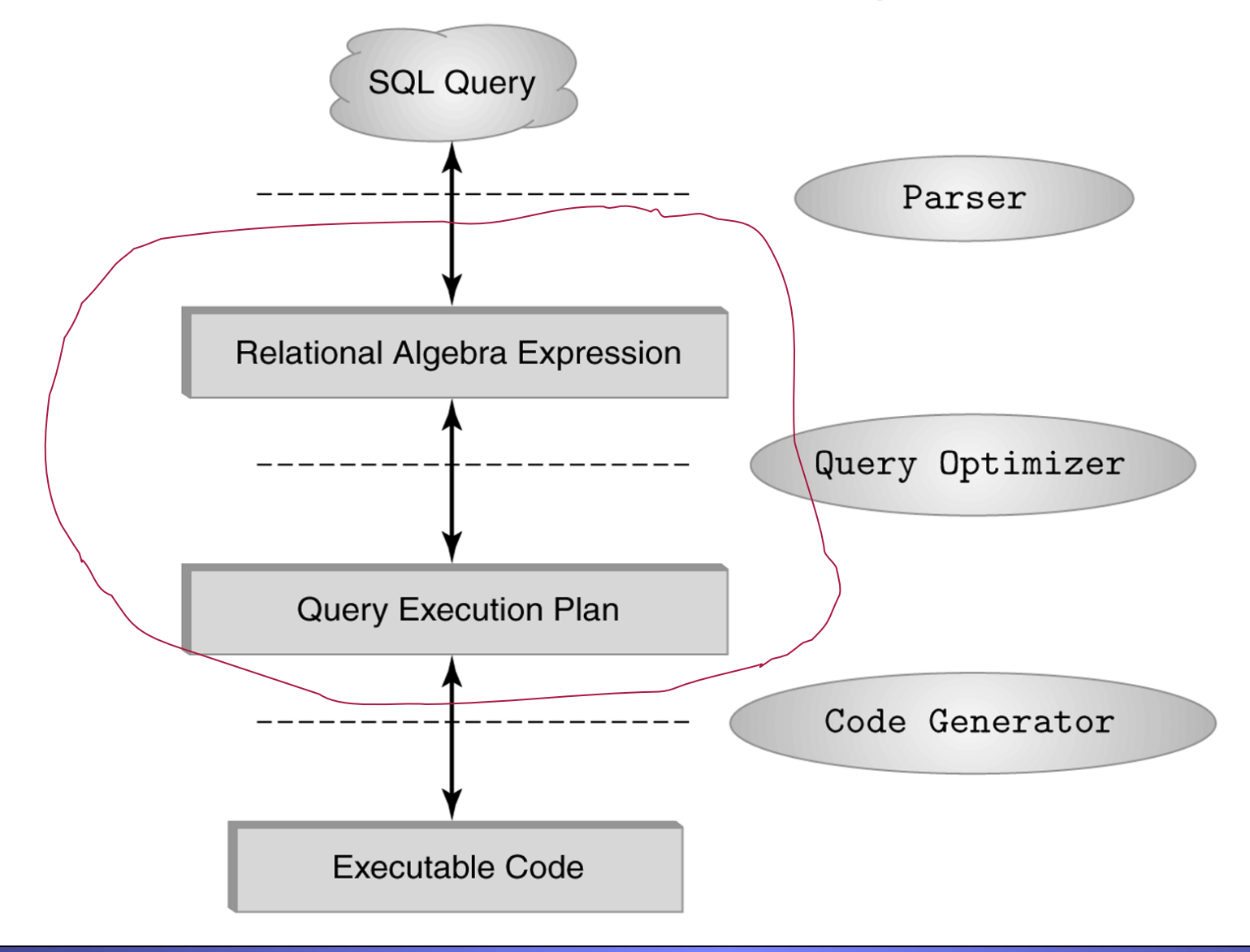

#### Algebra Preliminaries

- A query is applied to *relation instances*, and the result of a query is also a relation instance.
	- *Schemas* of input relations for a query are fixed (but query will run regardless of instance!)
	- The schema for the *result* of a given query is also fixed! Determined by definition of query language constructs.

## Relational Algebra

- Procedural language
- Five basic operators
	- **selection** select
	- **projection** project
	-
	- **set difference** difference
	-

SQL is closely based on relational algebra.

• **union** (why no intersection?) • **Cross product** Cartesian product

6 • The are some other operators which are composed of the above operators. These show up so often that we give them special names. • The operators take one or two relations as inputs and give a new relation as a result.

#### Select Operation – Example

• Relation *r* 

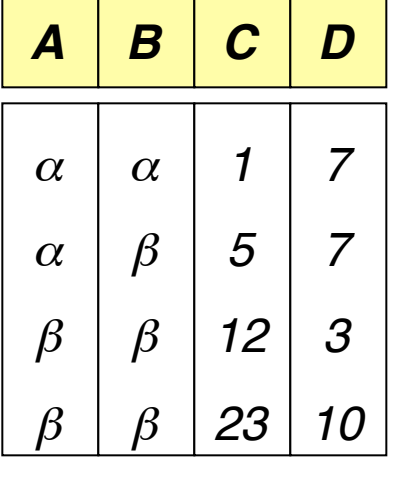

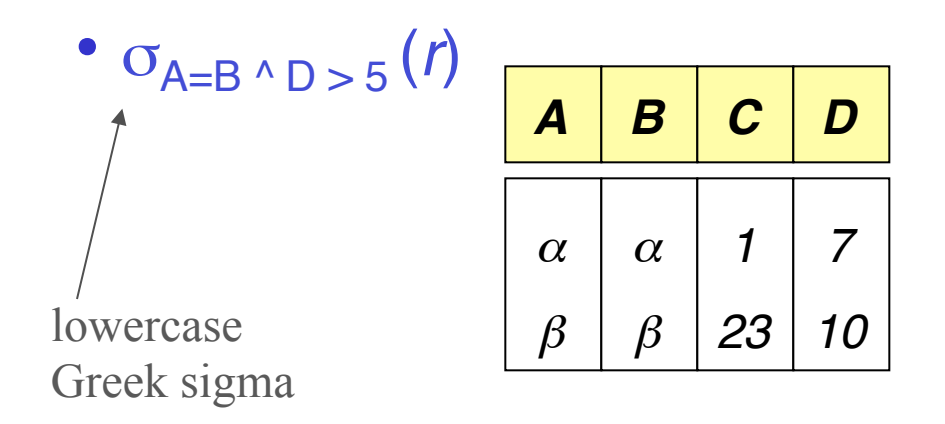

Intuition: The **select** operation allows us to retrieve some rows of a relation (by " some " I mean anywhere from none of them to all of them)

Here I have retrieved all the rows of the relation *r* where the value in field *A* equals the value in field *B*, and the value in field *D* is greater than 5.

## Select Operation

• Notation:  $\sigma_p(r)$  lowercase Greek sigma  $\sigma$ 

- *p* is called the **selection** predicate
- Defined as:

 $\sigma_p(r) = \{t \mid t \in r \text{ and } p(t)\}$ 

Where *p* is a formula in propositional calculus consisting of terms connected by : ∧ (**and**), ∨ (**or**), ¬ (**not**) Each term is one of:

<attribute> *op* <attribute> or <constant> where *op* is one of:  $=, \neq, >, \geq, \leq, \leq$ 

• Example of selection:

$$
\sigma_{name='Lee'}(professor)
$$

## Project Operation – Example I

• Relation *r*:

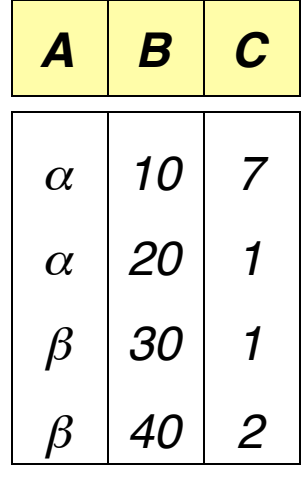

 $\cdot \pi_{A,C}(r)$ Greek alphabet pi. Note: The textbook uses upper case Π.

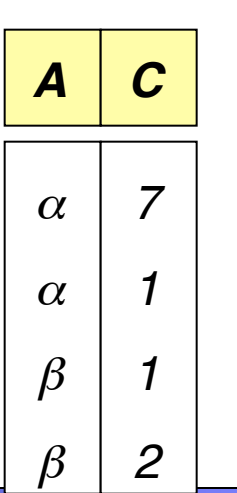

Intuition: The **project** operation allows us to retrieve some columns of a relation (by " some " I mean anywhere from none of them to all of them)

Here I have retrieved columns *A* and *C*.

#### Project Operation – Example II

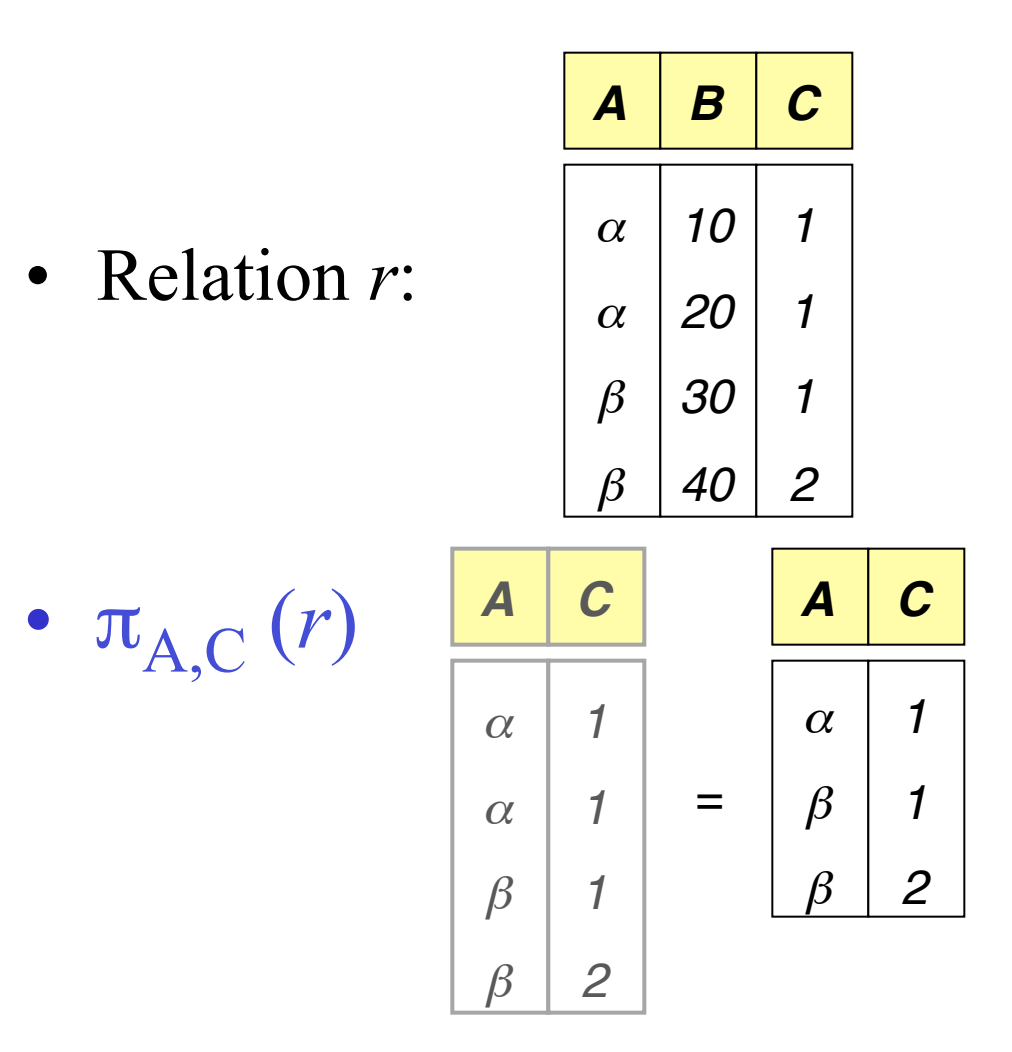

Intuition: The project operation removes duplicate rows, since relations are sets.

Here there are two rows with  $A = \alpha$  and  $C = 1$ . So one was discarded.

## Project Operation

• Notation:

 $\pi_{A1, A2, ..., Ak}(r)$  Greek alphabet pi where  $A_1$ ,  $A_2$  are attribute names and *r* is a relation name.

- The result is defined as the relation of *k* columns obtained by erasing the columns that are not listed
- Duplicate rows removed from result, since relations are sets.

## Union Operation – Example

Relations *r, s:*

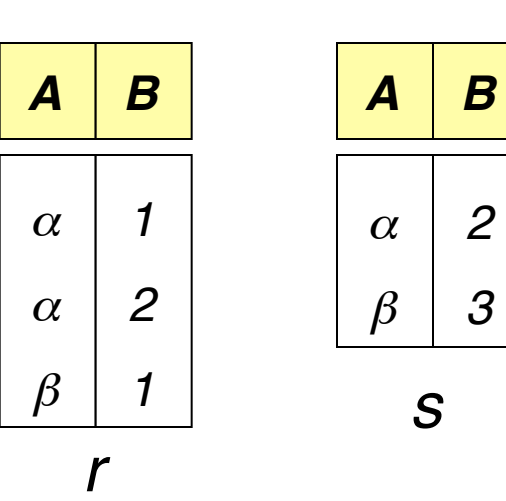

*A B* α α  $\beta$ β *1 2 1 3*

Intuition: The **union** operation concatenates two relations, and removes duplicate rows (since relations are sets).

12 Here there are two rows with  $A = \alpha$  and  $B = 2$ . So one was discarded.

r ∪ s:

## Union Operation

- Notation: *r* ∪ *s*
- Defined as:

 $r \cup s = \{t \mid t \in r \text{ or } t \in s\}$ 

For  $r \cup s$  to be valid,  $r$  and  $s$  need to be "compatible."

- 1. *r, s* must have the *same arity* (same number of attributes)
- 2. The attribute domains must be *the same* (e.g., 2nd column of *r* deals with the same type of values as does the 2nd column of *s*).

Although the field types must be the same, the names can be different. For example I can union *professor* and *lecturer* where:

 *professor*(*PID* : string, *name* : string)  *lecturer*(*LID* : string, *first\_name* : string)

#### Related Operation: Intersection

Relations *r, s:*

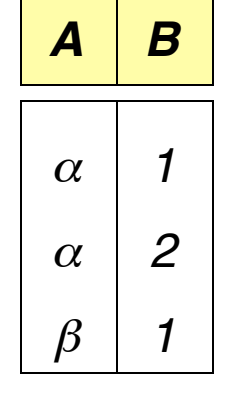

*r*

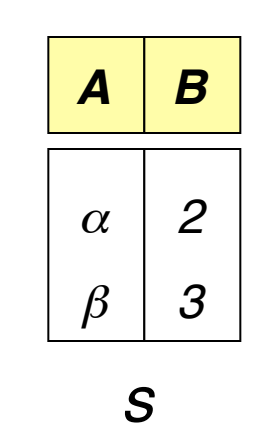

•Similar to Union operation.

•But Intersection is NOT one of the five basic operations.

•Intuition: The **intersection** operation computes the common rows between two relations

r ∩ s: *A B* <sup>α</sup> *2*

#### Set Difference Operation – Example

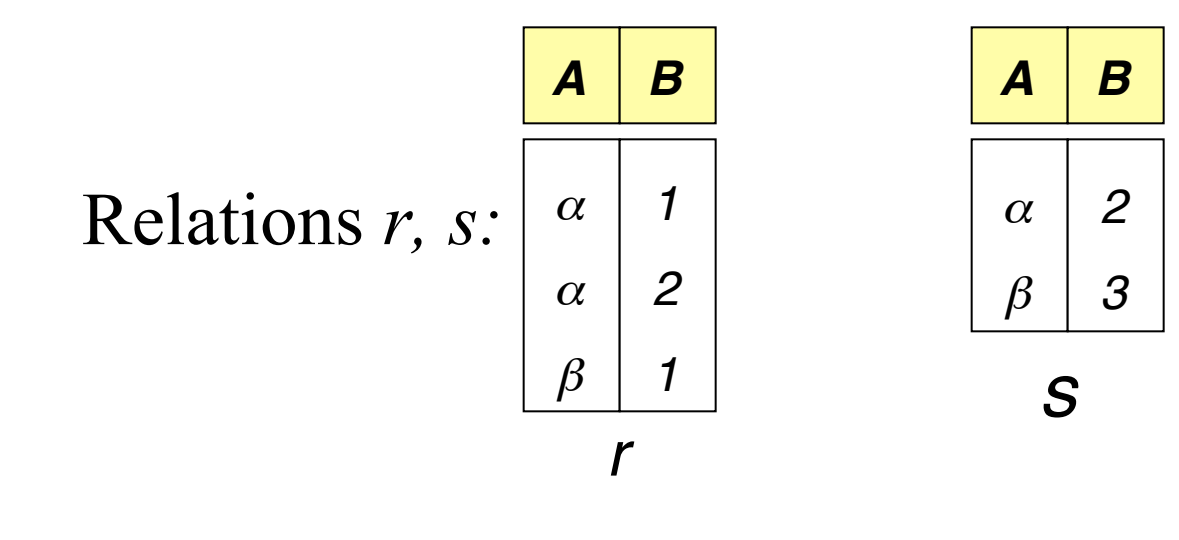

 *r – s*:

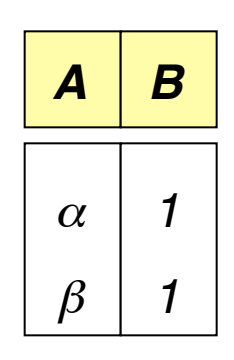

Intuition: The **set difference** operation returns all the rows that are in *r* but not in *s*.

#### Set Difference Operation

- Notation *r s*
- Defined as:

 $r - s = \{t \mid t \in r \text{ and } t \notin s\}$ 

- Set differences must be taken between *compatible* relations.
	- *r* and *s* must have the *same arity*
	- attribute domains of *r* and *s* must be compatible
- Note that in general  $r s \neq s r$

#### Cross (Cartesian)-Product Operation: Example

Relations *r, s*:

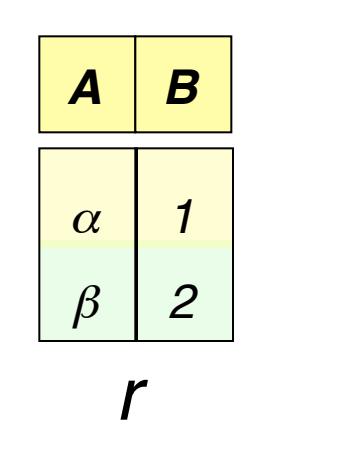

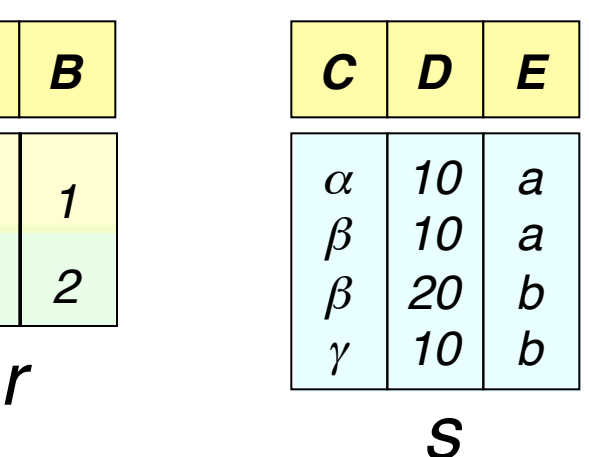

*r* x *s*:

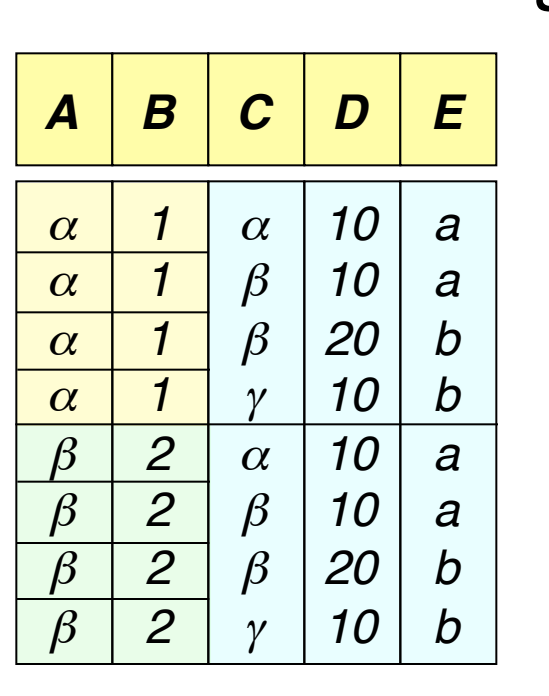

Intuition: The **cross product** operation returns all possible combinations of rows in *r* with rows in *s*.

17 In other words the result is every possible pairing of the rows of *r* and *s*.

#### Cross (Cartesian)-Product Operation

- Notation *r* x *s*
- Defined as:

 $r \times s = \{t \mid q \mid t \in r \text{ and } q \in s\}$ 

- Assume that attributes of  $r(R)$  and  $s(S)$  are disjoint. (That is,  $R \cap S = \emptyset$ ).
- If attributes names of *r(R)* and *s(S*) are not disjoint, then renaming must be used.

## Composition of Operations

*C D*

*10*

*E*

*a*

*a*

*b*

*10*

*20*

*10*

*s*

 $\sigma_{A=C}(r \times s)$  [

α

 $\beta$ 

 $\beta$ 

γ

*<sup>b</sup> r*

• We can build expressions using multiple operations

*A B*

*1*

*2*

α

 $\beta$ 

• Example:  $\sigma_{A} = c$ (*r***x***s*)

#### *r* x *s*:

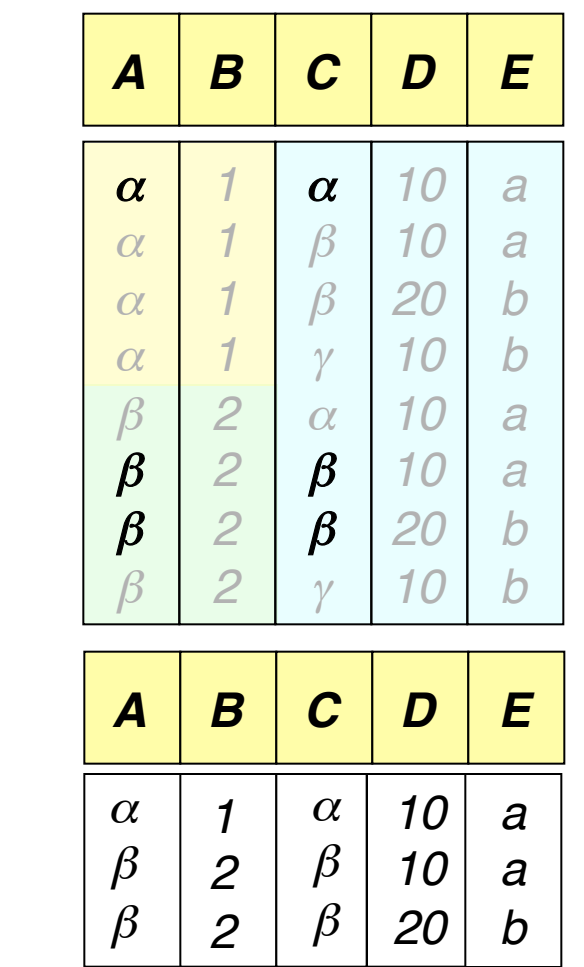

"take the cross product of *r* and *s*, then return only the rows where *A* equals *C*"

## Rename Operation

• Allows us to name, and therefore to refer to, the results of relationalalgebra expressions.

Example:

 $\rho$ <sub>*myRelation*</sub>  $(r - s)$ Renaming columns (rename A to A2):

 $\rho$ <sub>*myRelation(A->A2)*  $(r - s)$ </sub>

Take the set difference of r and s, and call the result myRelation Renaming in relational algebra is essentiality the same as assignment in a programming language

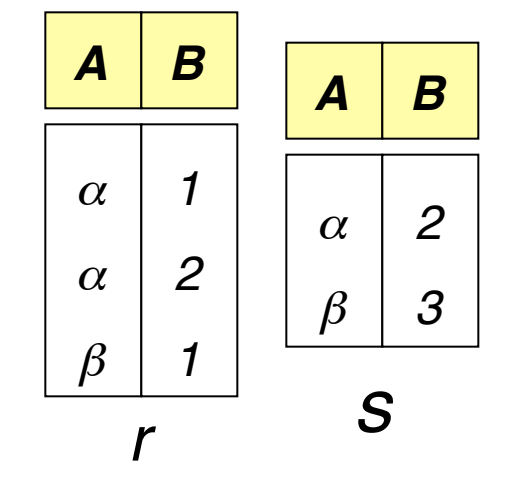

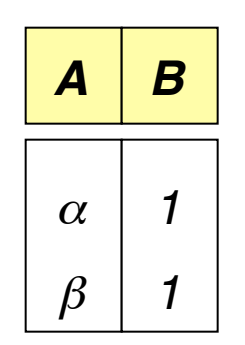

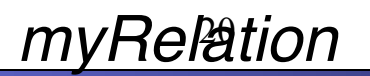

## Rename Operation

If a relational-algebra expression *Y* has arity *n*, then

 $\rho_{X(A>-A1, B-A2, ...)}$  *Y* 

returns the result of expression *Y* under the name *X*, and with the attributes renamed to *A1, A2, …., An*.

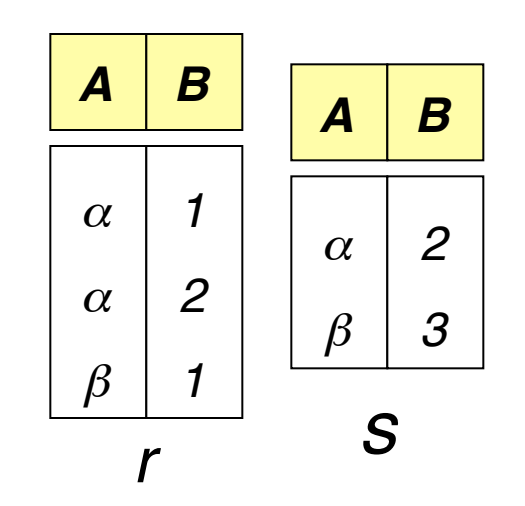

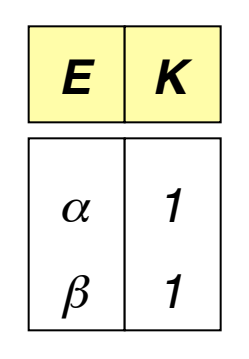

For example,

 $\rho$ <sub>*myRelation(A->E, B->K)*  $(r - s)$ </sub>

Take the set difference of r and s, and call the *myRelation* result myRelation, while renaming the first field to E, and the second field to *K*.

#### Sailors Example

Sailors(sid, sname, rating, age) Boats(bid, bname, color) Reserves(sid, bid, day)

#### Example Instances

*S1*  • "Sailors" and "Reserves" relations for our examples.

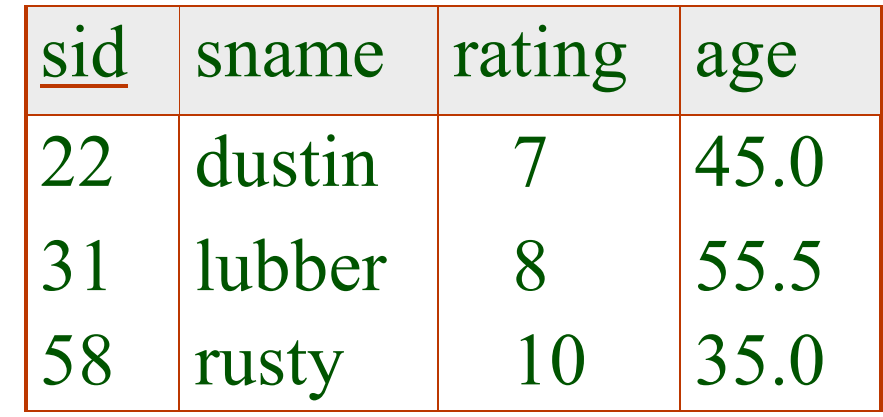

*R1* 

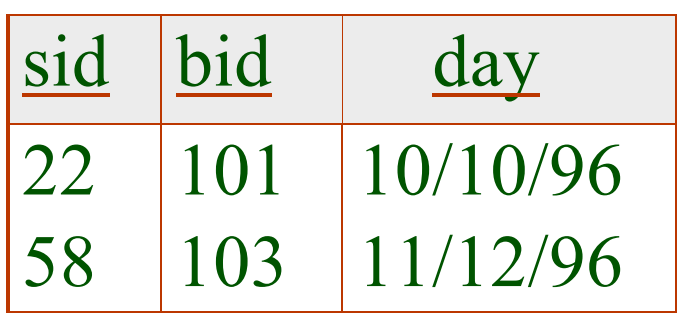

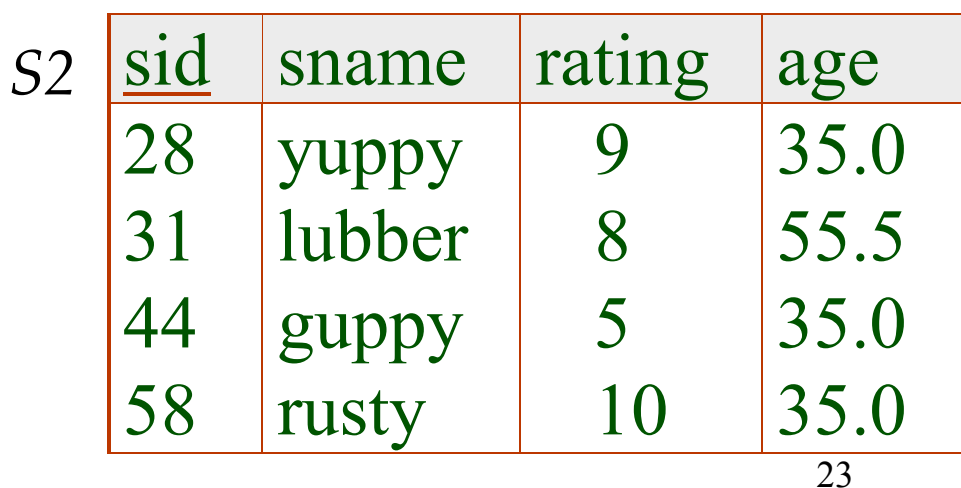

## Algebra Operations

• Look what we want to get from the following table:

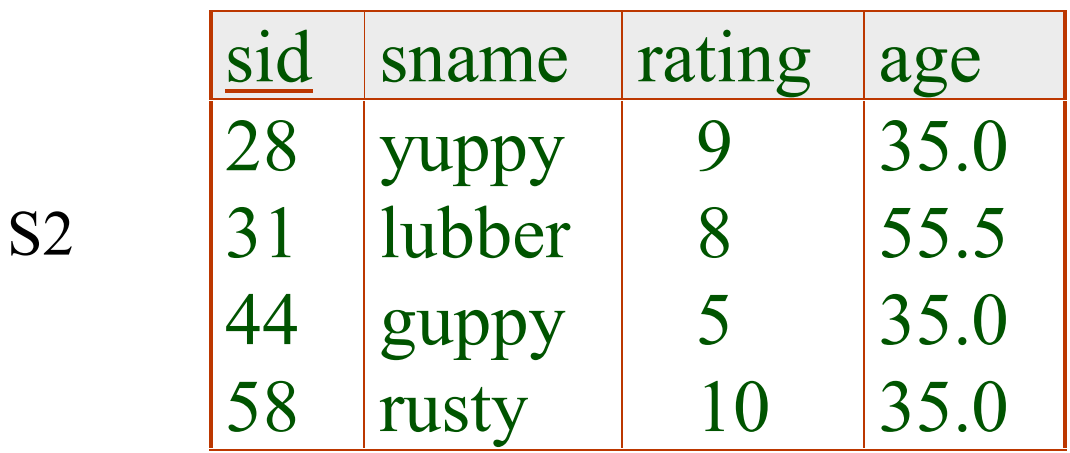

#### Selection

- Selects rows that satisfy *selection condition*.
- No duplicates in result! (Why?)
- *Schema* of result identical to schema of (only) input relation.

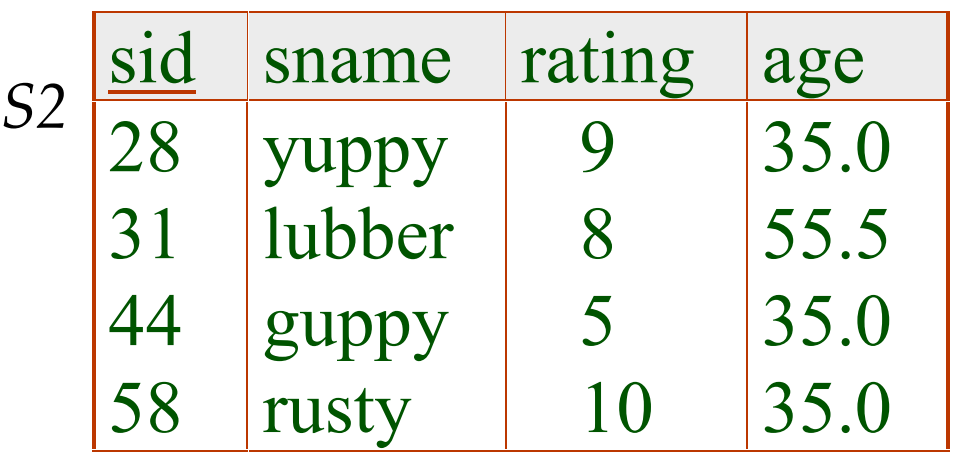

$$
\sigma_{rating > 8}^{(S2)=}
$$

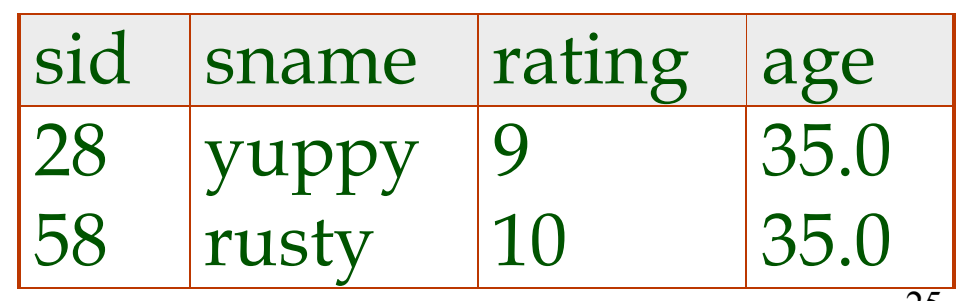

## Projection

 $\pi$ 

- Deletes attributes that are not in *projection list*.
- *Schema* of result contains exactly the fields in the projection list, with the same names that they had in the (only) input relation.
- Projection operator has to eliminate *duplicates*! (Why??)
	- Note: real systems typically don't do duplicate elimination unless the user explicitly asks for it.

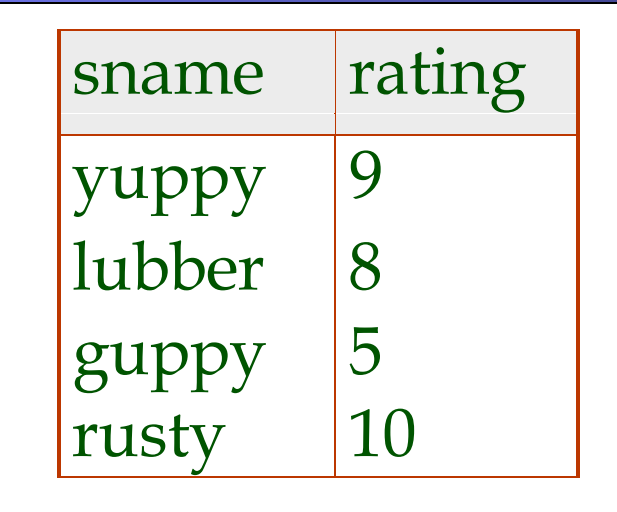

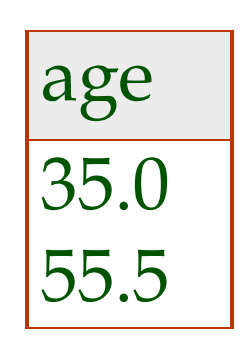

*sname rating*

,<br>,

 $\pi_{age}(\Delta)$ 

*S*

 $(S2)$ 

#### Composition of Operations

• *Result* relation can be the *input* for another relational algebra operation! (*Operator composition*)

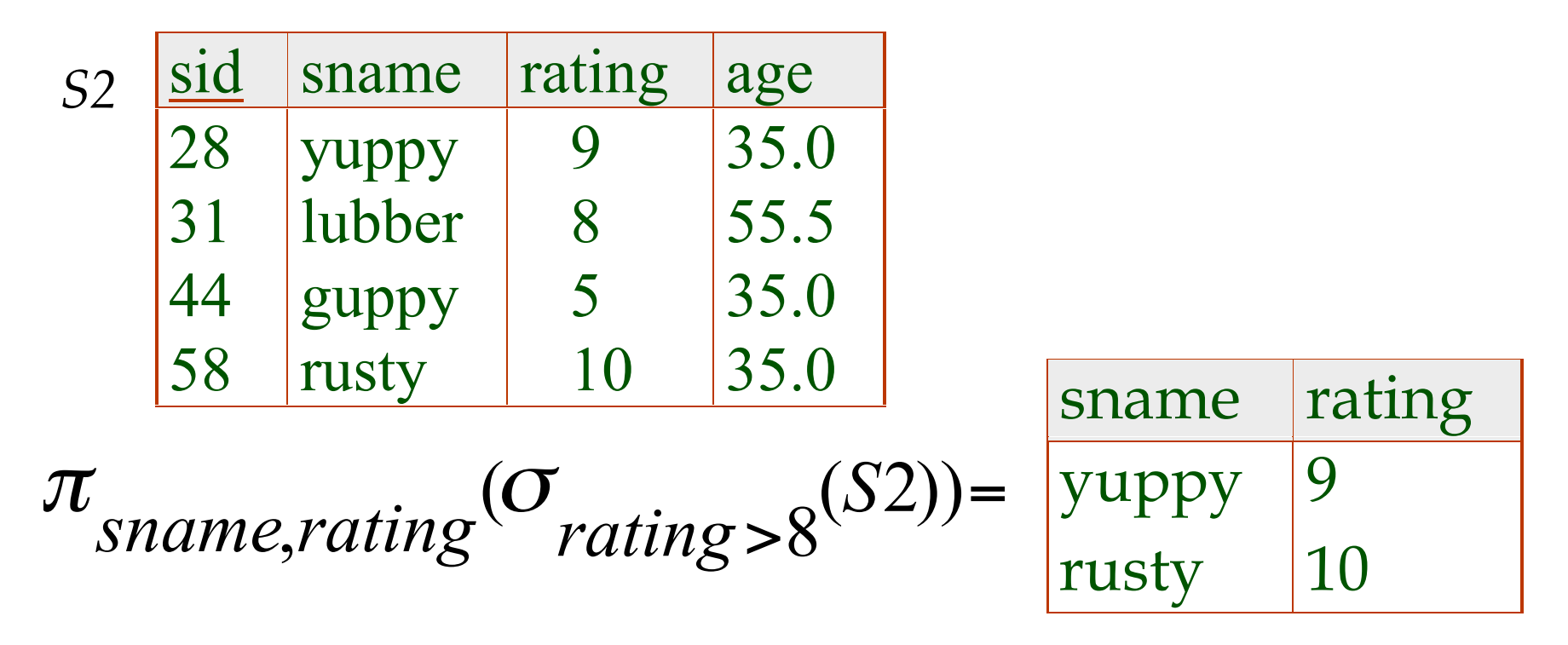

#### What do we want to get from two relations?

*S1* 

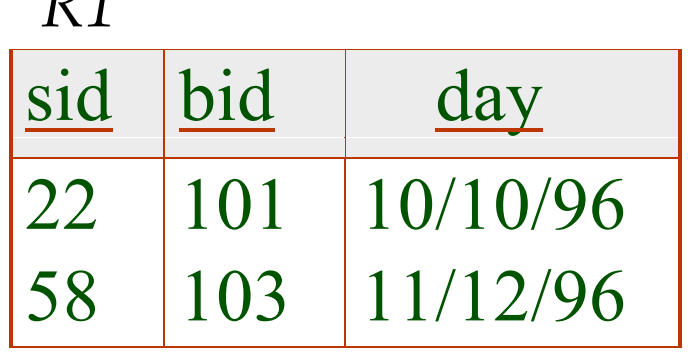

*R1* 

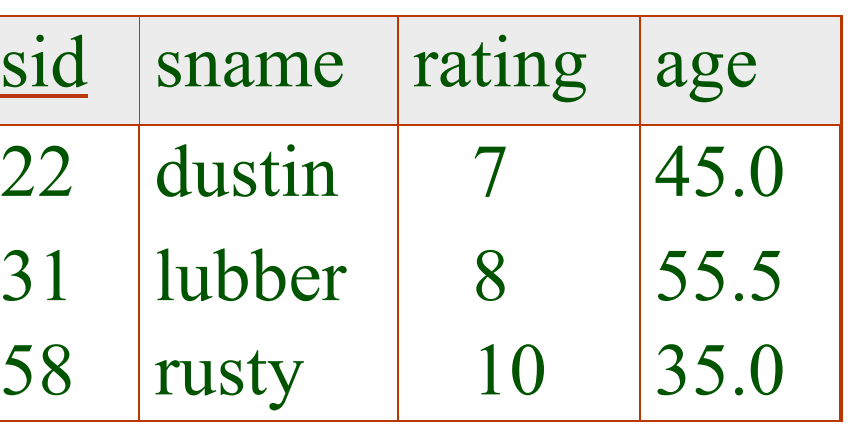

What about: Who reserved boat 101?

Or: Find the name of the sailor who reserved boat 101.

#### Cross-Product

- Each row of S1 is paired with each row of R1.
- *Result schema* has one field per field of S1 and R1, with field names inherited.

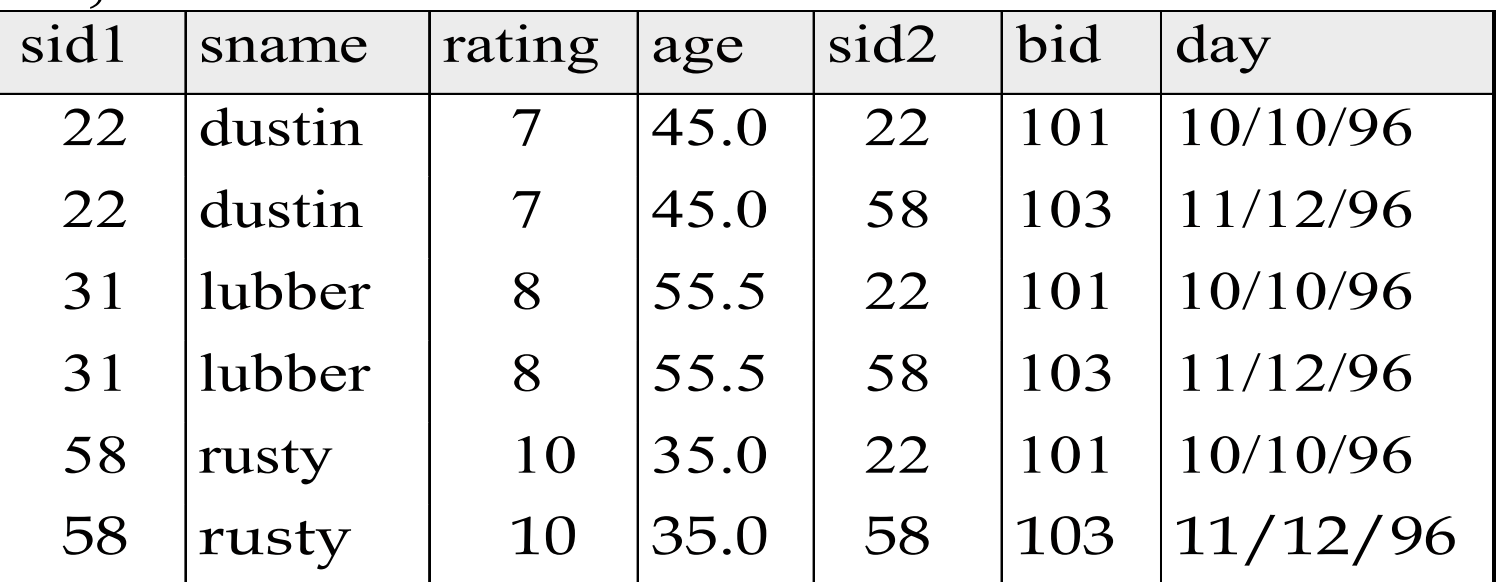

 $\rho_{\scriptscriptstyle{S1\_New(sid->sid1)}}(\text{S1}) \times \rho_{\scriptscriptstyle{R1\_New(sid->sid2)}}(\text{R1})$ *Renaming operator (because of naming conflict)*:

#### Why does this cross product help

Query: Find the name of the sailor who reserved boat 101.

#### Why does this cross product help

Query: Find the name of the sailor who reserved boat 101.

$$
Temp \leftarrow \rho_{s_{1\_New(side \rightarrow sid1})}(S1) \times \rho_{n_{1\_New(side \rightarrow sid2})}(R1)
$$
  
Result =  $\pi_{Sample}(o_{sid1 = sid2} \land bid = 101}(Temp))$ 

Note my use of "temporary" relation Temp using the assignment operator  $\leftarrow$ .

#### Why does this cross product help

Query: Find the name of the sailor who reserved boat 101.

# $Result = \pi_{Span}(\sigma_{S1.sid=R1.sid} \wedge R1.bid=101} (S1 \times R1))$

Now use the "dot" notation to distinguish the attribute sid without renaming.

#### Another example

• Find the name of the sailor having the highest rating.

All $R \leftarrow \pi$ *rating S*2

# Result?=<sup>π</sup> *Sname* (<sup>σ</sup> *<sup>S</sup>*2.*rating*<*AllR*.*rating* (*S*2×AllR))

 $\frac{1}{3}$ 

 $35.0$ 

 $55.5$ 

 $35.0$ 

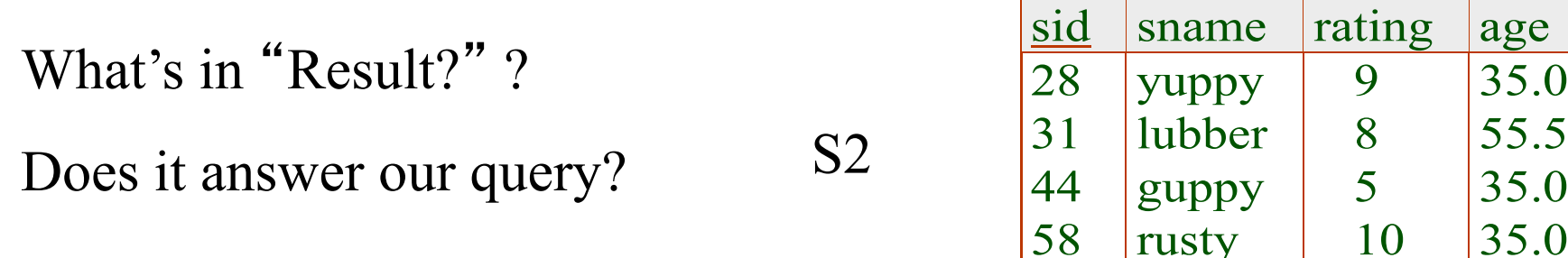

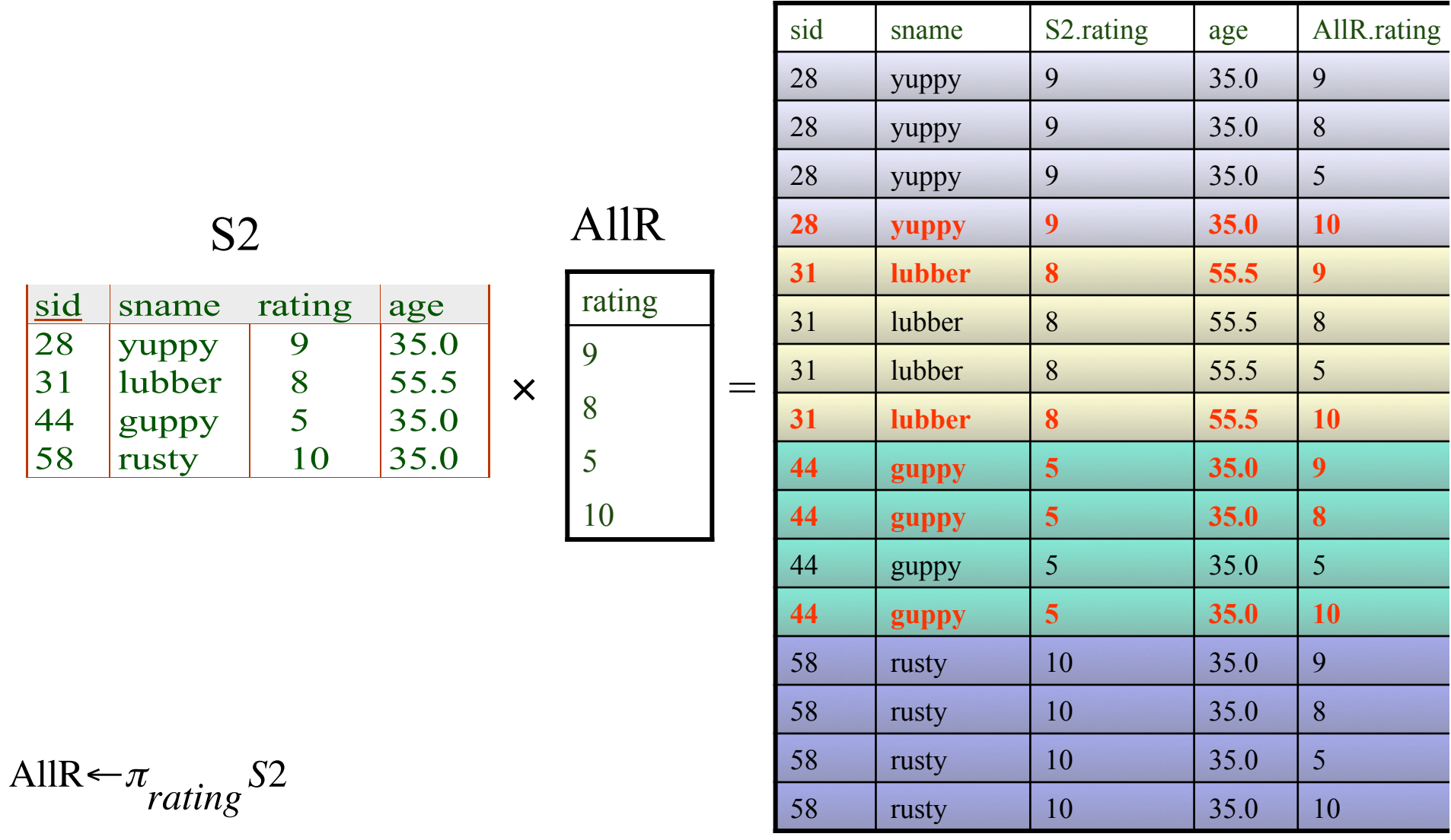

Result?=<sup>π</sup> *Sname* (<sup>σ</sup> *<sup>S</sup>*2.*rating*<*AllR*.*rating* (*S*2×AllR))

## Union, Intersection, Set-Difference

- All of these operations take two input relations, which must be *compatible*:
	- Same number of fields.
	- 'Corresponding' fields have the same type.
- What is the *schema* of result?

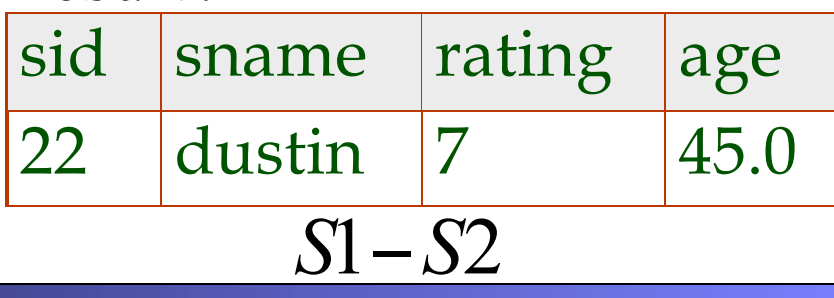

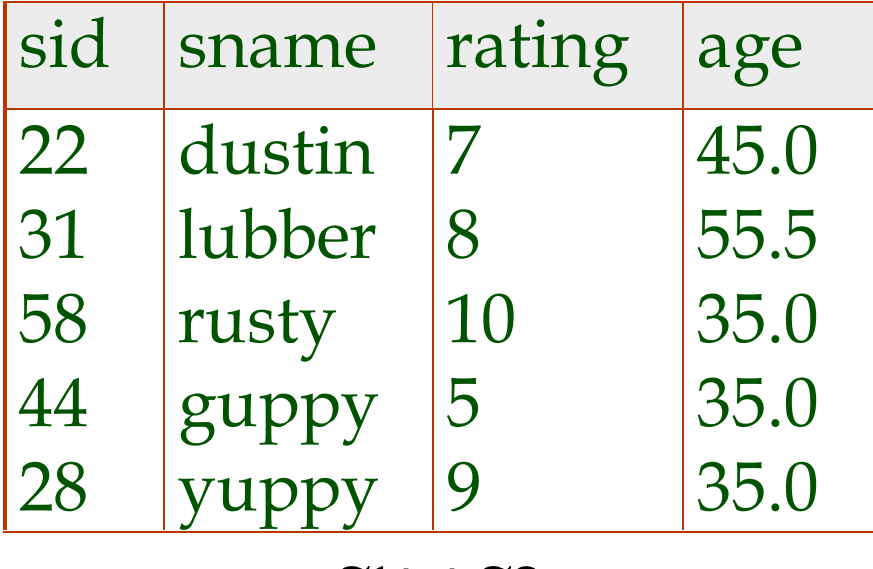

*S*1∪*S*2

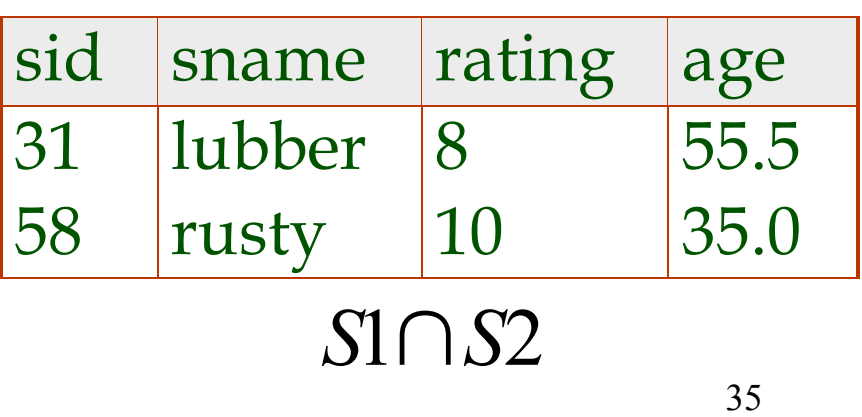

#### Back to our query

• Find the name of the sailor having the highest rating.

AllR 
$$
\leftarrow \pi_{rating} S2
$$
  
\n*Imp* $\leftarrow \pi_{Sid,Same}(o_{S2,rating \leftarrow AllR, rating(S2 \times AllR))}$   
\nResult =  $\pi_{Same} (\pi_{Sid,Same}(S2) - Tmp)$ 

\* Why not project on Sid only for Tmp?

## Relational Algebra (Summary)

#### • Basic operations:

- *Selection* ( σ ) Selects a subset of rows from relation.
- *Projection*  $(\pi)$  Deletes unwanted columns from relation.
- *Cross-product* ( × ) Allows us to combine two relations.
- *Set-difference* ( ) Tuples in reln. 1, but not in reln. 2.
- *Union* ( ∪ ) Tuples in reln. 1 and in reln. 2.

Also,

- *Rename* ( ρ ) Changes names of the attributes
- Since each operation returns a relation, operations can be *composed*! (Algebra is "closed".)
- Use of temporary relations recommended.